Crescendo Music Notation Editor Activation [Latest 2022]

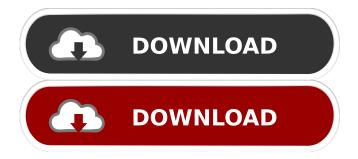

Crescendo Music Notation Editor Crack + (LifeTime) Activation Code Free

### Crescendo Music Notation Editor Full Crack is a music notation editor for PC that allows the user to

create sheet music, play melodies, and save and export sheet music. Crescendo Music Notation Editor supports a wide range of symbols, music notation features, such as clefs, music staves, MIDI notes, dynamic markings, etc. It has two main modes of

operation: creation and revision. Creating a new composition can be done manually or from a MIDI file, as well as from the "instrument track" in a recorded MIDI file. When you're done with your composition, you can transpose it, and it's possible to use the Play

command to play your work at a different key. Additionally, when you save a composition, you can define the output format. It can be in pdf, a text file, or a way file. Crescendo Music Notation Editor Key Features: -Edit, create, transpose, and export sheet music -MIDI file

import -Import tracks from recorded MIDI files -Multiple userfriendly interfaces, and intuitive tools -Can be run either by the keyboard or the mouse -Free-form sheet creation -Autoformatting feature -PDF, text, and wav output format System

**Requirements:** -Windows XP / Vista / 7/8/8.1/10-1GB RAM -512MB of VRAM -15MB free hard disk space -64-bit Microsoft Windows How to Install & Uninstall Crescendo Music Notation Editor Step by Step Tutorial on how to install

Crescendo Music Notation Editor on your PC: • Download Crescendo Music Notation Editor from below • Install **Crescendo Music** Notation Editor • Uninstall Crescendo Music Notation Editor from your PC • Enjoy You are required to

have a digital cable or LAN connection to connect Crescendo **Music Notation Editor** to the internet. To make a connection, choose your wireless connection from the list at the bottom. Official Crescendo Music Notation Editor reviews by the community.

Now with more than 1,943 reviews. 12 Mar 2014 MM LOVE IT! 5 An excellent music notation editor, but it does not work properly with 64-bit. 01 Oct 2011 00 Superb

Crescendo Music Notation Editor [Win/Mac] [Latest-2022]

# Manage the macros in the timeline. A macro is

a track or a song that lets you perform one or more recording functions, such as record, play, stop, rewind, etc. Simply drag and drop tracks in the timeline to create macros. The timeline allows you to drag and drop a track in your set of macros. The track

will be temporarily added to the set of macros and then it will be deleted from the timeline. Each track added to the macros can be set to repeat after a certain number of measures, or loop the selected amount of time. Alternatively, the user can choose a set of

specific macros and they will be activated automatically in the timeline. The macros include all the editing functions available for the timeline, such as play, stop, play in loop, reverse, reverse in loop, slow/fast and transpose. - To delete a macro, drag it out of the

timeline. - To move a macro up or down, drag it to the new position in the timeline. - To move a macro to a new position in the timeline, drag it to the position. -To change the volume of a macro, drag the track to the adjustment bar. - To edit a macro, edit the track in the

timeline. NOTE: A macro can be renamed, or deleted. A track can be hidden or revealed. A new track can be added to the timeline. There is no limit on the number of macros that can be added to the timeline. KEYMINE 2 Key Manager Description: Assign

keys to the keys in the timeline. A key is an essential component in your song, especially if you wish to create music with more than a single instrument. With KeyMine 2 Key Manager, you can assign keys to the notes in the timeline. The Keyboard Viewer is the view to which KeyMine 2 Key Manager displays a key. It has the capacity to edit notes and configure the keyboard. Assigning a key to a note opens a screen where the user is able to configure the keyboard. In the view, a note can be edited, and more than one note can

be edited at the same time. To remove a key, drag it outside of the view, and then press the Escape key. To move a key, drag it to another place in the view. You can also drag and drop a note to another place in the view. To remove a key from the view, drag it outside

#### 77a5ca646e

Create, edit and transpose musical compositions in a friendly, easy-to-use environment. A full dynamic environment allows you to perform your compositions using both conventional and unconventional

transposition. Quartus II Timing and **Percussion Editor** Quartus II Timing and **Percussion Editor** Quartus II Timing and Percussion Editor is a professional software for the musical notation. Use the notational software for the editing, recording,

reviewing and the printing of the scores, parts, and keyboard parts, without having to print out scores or parts. A separate score can be used for each one of the separate parts, including piano parts, string parts, and drum parts. It is easy to use in a variety of ways:

• Edit the timing in the score and automatically, or manually, transpose and record your score • Print the score and parts • Print the score, parts and keyboard parts in various sheet sizes from the printer • Export to different formats, such as Text,

RTF, HTML and GIF • Use a variety of fonts, and different font styles, such as italics, bold and underline • Use page numbers • Use page breaks • Use a variety of drawing tools, such as pens, pencils, markers, erasers and text • Use drawing tools to draw

directly onto the score Use transposing keys for the musical parts, or create your own piano **Musical Piano: Classic Piano Musical Piano: Classic Piano Musical** Piano is a very easy to use and powerful program. It has a built in Sibelius engine and also includes a library

of hundreds of high quality MIDI files that are organized in a tabbed interface so that you can quickly browse, compare, and audition any MIDI file. The inbuilt Sibelius engine allows you to view and edit multiple parts of a score simultaneously. You

can also add a variety of interactive MIDI elements including a metronome, harmony, arpeggiator, licks, voicings, articulations, and piano rolls. The piano engine also supports three different types of playback: 1. Skips, 2. Solos, and 3. Continuous playback

with automatic back key. Use the Sibelius engine to transpose the score and edit the key signature. You can also transpose a score at any time on your computer without changing the key signature. By using the manual transposition feature you can transpose the

#### piano any

What's New In Crescendo Music Notation Editor?

## **Crescendo Music** Notation Editor is a free application that was written for the purpose of creating, editing and/or organizing sheets that serve as notation for songs. This application

uses a free-form layout, allowing the user to arrange the notations in any position. Moreover, it supports a rich collection of musical symbols, as well as key and time signatures, which the user can insert by means of text editors. The dynamic, easy-to-use interface of

the application can provide the user with assistance, such as guides that depict the different colors, fonts and borders that represent musical notes and other information, as well as the volume of the song. This app provides access to the underlying MIDI file,

through which it is possible to edit the music before it's outputted in a MP3 file. In other words, this tool is meant to be a straightforward way of creating a new song. **Crescendo** Music Notation Editor Features: • Provides access to the underlying MIDI file • Allows the user to insert notations from a text editor • Supports a rich collection of music notation symbols, as well as the ability to select and insert key signatures and time signatures • The application allows the user to insert and

organize music notes • Supports the dynamic, easy-to-use interface • Supports a free-form layout • Provides support for automatic formatting • Direct access to a MIDI file • Offers the functionality of a real-time music notation editor • The application includes a

access to the underlying MP3 file \*\*\* BUTTON TO DOWNLOAD 1.3.2.2-eula-eula.txt \*\*\* This button will get you the eula.txt file,

built-in MIDI player for

playing and testing the

song • Allows the user

to edit the current song

before it's outputted in

a MP3 file • Provides

which describes the license of the music notation software **Crescendo** Music Notation Editor. Simply download the file, and then open it to read the license. \*\*\* BUTTON TO DOWNLOAD EULA-README.txt \*\*\* This button will get you the license.txt file.

\*\*\* BUTTON TO DOWNLOAD VERSION INFORMA \*\*\* TION-eula-eula.txt This button will download you a text file, which contains information on the version of the software. \*\*\* BUTTON TO DOWNLOAD CURRENT VERSION

## \*\*\* This button will download the current version of the software. \*\*\* BUTTON TO DOWNLOAD **PATCHES** \*\*\* This button will download patches for the latest version of the software. \*\*\* BUTTON TO DOWNLOAD FEATURES \*\*\* This

#### button will download the

System Requirements For Crescendo Music Notation Editor:

Supported video cards: **NVIDIA** Geforce GTX 680 SLI: NVIDIA Geforce GTX 770 SLI: **NVIDIA** Geforce GTX 960 SLI: NVIDIA Geforce GTX 970 SLI: **NVIDIA** Geforce GTX 980 SLI: NVIDIA Geforce GTX Titan X

### SLI: NVIDIA Geforce GTX TITAN X: NVIDIA Geforce GTX 1070 SLI: NVIDIA Geforce GTX 1060 6GB: NVIDIA Geforce GTX 1060 3GB: NVIDIA Geforce GTX

#### Related links:

https://www.realteqs.com/teqsplus/upload/files/2022/06/e7MoxNekdAB1Z8Q87TbG\_06\_8 c35007b29e15912cf6ba67ba66a5da1\_file.pdf https://allindiaherb.com/kung-fu-panda-2-screensaver/ https://perfectlypolisheddayspa.com/picture-kaleidoscope-screensaver-crack/ https://csermooc78next.blog/wp-content/uploads/2022/06/isodcatl.pdf https://linl.com/?p=5413 https://jibonbook.com/upload/files/2022/06/ACwCedtUQxX7vU5AB36f\_06\_8c0eea12f98a 00ca57638d0d8c2ef367\_file.pdf https://gazar.rs/wp-content/uploads/2022/06/sirvan.pdf https://purosautospittsburgh.com/wp-content/uploads/2022/06/cathenn.pdf https://biodenormandie.fr/wp-content/uploads/2022/06/PCStitch.pdf https://www.yourlocalcleaningservices.com/index.php/advert/voxengocrunchessor-2-10-crack-final-2022/